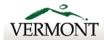

Agency of Digital Services

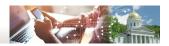

IT Purchasing Internal Use Only

## **ADS IT Purchase Request and Approval Form**

For descriptions of standard hardware/ software, a listing of in-stock items, and guidance on the correct form to use, please refer to the IT Purchasing website.

This form is not for requesting in-stock items. To request those items, please use the Information Technology Deployment Request and Approval Form located at the link above. Please be thorough to avoid delays, Requests for purchase will be handled in the order received.

Estimated costs are not required. Additional sheets may be added if necessary.

\*\*Requests missing the Customer Number to Bill are unable to be fulfilled. \*\*

| Requestor Information - This is an authorized requestor that can answer all questions about the request |                    |                                                                                              |                              |                          |                              |                            |  |  |  |
|----------------------------------------------------------------------------------------------------|--------------------|----------------------------------------------------------------------------------------------|------------------------------|--------------------------|------------------------------|----------------------------|--|--|--|
|                                                                                                    |                    | equesto                                                                                      | r that can ans               | If Yes, name of          |                              |                            |  |  |  |
| Date submitted: 01/18/2022   Is this related to an accommodation need? Yes                              |                    | No ■                                                                                         | ii res, name c               | JI HK COIILACL           | Customer Number to Bill AG01 |                            |  |  |  |
| Requestor name:                                                                                         | Phone number:      | Agency                                                                                       | <i>r</i> :                   | Department:              | 1                            | Division:                  |  |  |  |
| Jay Bailey                                                                                              | 828-2718           |                                                                                              |                              | AG                       | 0                            | IT                         |  |  |  |
| STANDARD H                                                                                              | IADDWADE AND S     |                                                                                              | DD SOETV                     | VADE AVAII               | ARI E EOE                    | DIIDCHASE                  |  |  |  |
| STANDARD HARDWARE AND STANDARD SOFTWARE AVAILABLE FOR PURCHASE  Standard Hardware                       |                    |                                                                                              |                              |                          |                              |                            |  |  |  |
| Quantity:                                                                                               | Estimated cost:    |                                                                                              | Staff name(s                 | s) / positions:          |                              |                            |  |  |  |
| Description:                                                                                            |                    | Install address (include                                                                     |                              |                          |                              |                            |  |  |  |
| Contact phone #:                                                                                        |                    |                                                                                              | street/city - suite/cube #): |                          |                              |                            |  |  |  |
| Notes:                                                                                                  |                    |                                                                                              |                              |                          |                              |                            |  |  |  |
| Quantity:                                                                                               | Estimated cost:    |                                                                                              | Staff name(s                 | s) / positions:          |                              |                            |  |  |  |
| Description:                                                                                            | escription:        |                                                                                              |                              | Install address (include |                              |                            |  |  |  |
| Contact phone#:                                                                                         |                    |                                                                                              | street/city - suite/cube #): |                          |                              |                            |  |  |  |
| Notes:                                                                                                  |                    | <u> </u>                                                                                     |                              |                          |                              |                            |  |  |  |
| Standard Accessories                                                                                    |                    |                                                                                              |                              |                          |                              |                            |  |  |  |
| Quantity:                                                                                               | Estimated cost:    |                                                                                              | Staff name                   | or position #:           |                              |                            |  |  |  |
| Description:                                                                                            |                    | Install address (include                                                                     |                              |                          |                              |                            |  |  |  |
| Contact phone #:                                                                                        |                    |                                                                                              | street/city - suite/cube #): |                          |                              |                            |  |  |  |
| Which Asset tag # (and model # if known) is this for?                                                   |                    |                                                                                              |                              |                          |                              |                            |  |  |  |
| Quantity:                                                                                               | Estimated cost:    |                                                                                              | Staff name(s                 | s) / positions:          |                              |                            |  |  |  |
| Description:                                                                                            |                    |                                                                                              | Install addre                | ess (include             |                              |                            |  |  |  |
| Contact phone #:                                                                                        |                    |                                                                                              | street/city - suite/cube #): |                          |                              |                            |  |  |  |
| Which Asset tag # (and model # if known) is this for?                                                   |                    |                                                                                              |                              |                          |                              |                            |  |  |  |
| Standard Printers /Scan                                                                                 | ners               |                                                                                              |                              |                          |                              |                            |  |  |  |
| Quantity:                                                                                               | Estimated cost:    |                                                                                              | Staff name(s                 | s) / positions:          |                              |                            |  |  |  |
| Description:                                                                                            |                    |                                                                                              | Install addre                | ss (include              |                              |                            |  |  |  |
| Contact phone #:                                                                                        |                    |                                                                                              | street/city - suite/cube #): |                          |                              |                            |  |  |  |
| Accessories:                                                                                            |                    |                                                                                              | * Some model                 | s do not have ac         | cessories, plea              | se refer to standards page |  |  |  |
| Quantity:                                                                                               | Estimated cost:    |                                                                                              | Staff name(s                 | s) / positions:          |                              |                            |  |  |  |
| Description:                                                                                            |                    |                                                                                              | Install addres               | ss (include              |                              |                            |  |  |  |
| Contact phone #:                                                                                        |                    |                                                                                              | street/city - suite/cube #): |                          |                              |                            |  |  |  |
| Accessories:                                                                                            |                    |                                                                                              | * Some model                 | s do not have ac         | cessories, plea              | se refer to standards page |  |  |  |
| Standard Software                                                                                       |                    |                                                                                              |                              |                          |                              |                            |  |  |  |
| Quantity: 1                                                                                             | Estimated cost: 42 | 2.60                                                                                         | Staff name(s                 | s) / positions: [        | Daniel J Martin              |                            |  |  |  |
| Description: Adobe Acrobat DC                                                                           |                    | Install address (include street/city - suite/cube #): 109 State Street, Montpelier, VT 05609 |                              |                          |                              |                            |  |  |  |
| Contact phone #: 802-828-3178                                                                           |                    |                                                                                              |                              |                          |                              |                            |  |  |  |
| Notes:                                                                                                  |                    |                                                                                              |                              |                          |                              |                            |  |  |  |
| Quantity:                                                                                               | Estimated cost:    |                                                                                              | Staff name(s                 | s) / positions:          |                              |                            |  |  |  |
| Description: Adobe Acrobat DC                                                                           |                    |                                                                                              | Install addres               | Install address (include |                              |                            |  |  |  |
| Contact phone #:                                                                                        |                    |                                                                                              | street/city - suite/cube #): |                          |                              |                            |  |  |  |
| Notes:                                                                                                  |                    |                                                                                              |                              |                          |                              |                            |  |  |  |

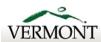

Agency of Digital Services

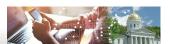

IT Purchasing Internal Use Only

## **Information Technology Purchase Request and Approval Form**

| NON-STANDARD HARDWARE OR SOFTWARE                                                                                                    |                           |                    |                                                       |                                                                                                    |  |  |  |  |
|----------------------------------------------------------------------------------------------------|---------------------------|--------------------|-------------------------------------------------------|----------------------------------------------------------------------------------------------------|--|--|--|--|
|                                                                                                    |                           |                    |                                                       | als may be necessary. If you have a vendor quote, please                                                                    |  |  |  |  |
| attach it with this form for reference. Requests without exact manufacturer# / vendor item# may be delayed if this must be researched. **  Non-Standard Hardware / Software (for all items not listed above) |                           |                    |                                                       |                                                                                                    |  |  |  |  |
| Quantity:                                                                                                    | Estimated cost:           |                    |                                                       | ame(s) / positions:                                                                                                    |  |  |  |  |
| Full name of                                                                                                    |                           |                    | Install ac                                            | Install address (include                                                                                                    |  |  |  |  |
| item:                                                                                                    |                           |                    | street/cit                                            | et/city - suite/cube #):                                                                                                    |  |  |  |  |
| Mfg# / Item #                                                                                                    |                           |                    | (                                                     | Contact phone #:                                                                                                    |  |  |  |  |
| Reason for this request:                                                                                                    |                           |                    |                                                       |                                                                                                    |  |  |  |  |
| Notes:                                                                                                    |                           |                    |                                                       |                                                                                                    |  |  |  |  |
|                                                                                                    |                           |                    |                                                       |                                                                                                    |  |  |  |  |
| Quantity:                                                                                                    | Quantity: Estimated cost: |                    |                                                       | Staff name(s) / positions:                                                                                                  |  |  |  |  |
| Full name of item:                                                                                                    |                           |                    | Install address (include street/city - suite/cube #): |                                                                                                    |  |  |  |  |
| Mfg# / Item #                                                                                                    |                           |                    |                                                       | Contact phone #:                                                                                                    |  |  |  |  |
| Reason for this request:                                                                                                    |                           |                    |                                                       |                                                                                                    |  |  |  |  |
| Notes:                                                                                                    |                           |                    |                                                       |                                                                                                    |  |  |  |  |
| Requests require authorization by the IT Purchasing Approver / IT Manager before processing, additional approvals may be required according to cost thresholds and departmental procedures.                  |                           |                    |                                                       |                                                                                                    |  |  |  |  |
| Department Approvals                                                                                                    | 1                         |                    |                                                       |                                                                                                    |  |  |  |  |
| TITLE OF APPROVER                                                                                                    | DATE                      |                    | •                                                     | thorize" box and entering your name below, you  electronic signature and authorizing this form:                             |  |  |  |  |
| Supervisor / Manager                                                                                                    | 01/18/2022                | Authorize:         | Name:                                                 | Jay Bailey                                                                                                    |  |  |  |  |
| Other - Please provide title:<br>Fiscal Director                                                                                                    | 01/18/2022                | Authorize:         | Name:                                                 | Marcey Hodadon                                                                                                    |  |  |  |  |
| Other - Please provide title:                                                                                                    |                           | Authorize:         | Name:                                                 | — C96DE97C9EC04EF                                                                                                    |  |  |  |  |
| Other - Please provide title:                                                                                                    |                           | Authorize:         | Name:                                                 |                                                                                                    |  |  |  |  |
|                                                                                                    |                           |                    |                                                       | r the item(s) purchased. All fields below are not required but<br>Please keep a copy of this request form for your records. |  |  |  |  |
| For Business Office Use                                                                                                    |                           | I                  |                                                       |                                                                                                    |  |  |  |  |
| Department Purchase Authorization # :                                                                                                    |                           | Bus Unit/ GL Unit: |                                                       | Department ID:                                                                                                    |  |  |  |  |
| Program Code:                                                                                                    |                           | Fund Code:         |                                                       | Project Code:                                                                                                    |  |  |  |  |
| Acct/Expense Code(s):                                                                                                    |                           |                    |                                                       | Name of Business Office Staff:                                                                                              |  |  |  |  |
| Accounting Notes:                                                                                                    |                           |                    |                                                       |                                                                                                    |  |  |  |  |